## Fichier:Cubetto Screenshot 2022-10-26 at 14-31-14 Cubetto s First Day - Book 1 - OneDrive.png

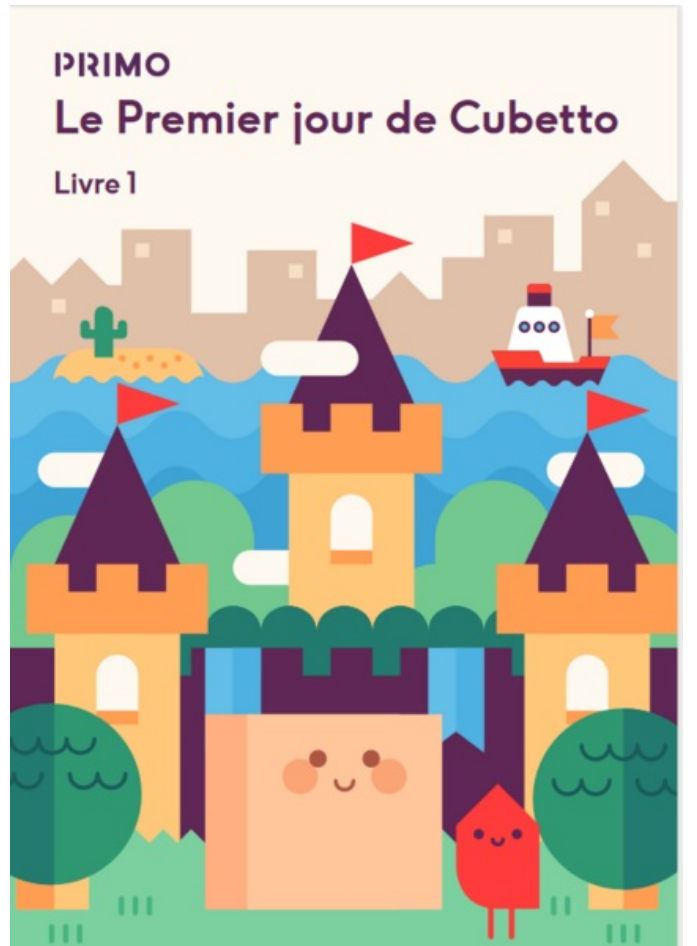

Taille de cet aperçu :427 × 599 [pixels](https://rennesmetropole.dokit.app/images/thumb/f/f7/Cubetto_Screenshot_2022-10-26_at_14-31-14_Cubetto_s_First_Day_-_Book_1_-_OneDrive.png/427px-Cubetto_Screenshot_2022-10-26_at_14-31-14_Cubetto_s_First_Day_-_Book_1_-_OneDrive.png).

Fichier [d'origine](https://rennesmetropole.dokit.app/images/f/f7/Cubetto_Screenshot_2022-10-26_at_14-31-14_Cubetto_s_First_Day_-_Book_1_-_OneDrive.png) (604 × 847 pixels, taille du fichier : 62 Kio, type MIME : image/png) Cubetto\_Screenshot\_2022-10-26\_at\_14-31-14\_Cubetto\_s\_First\_Day\_-\_Book\_1\_-\_OneDrive

## Historique du fichier

Cliquer sur une date et heure pour voir le fichier tel qu'il était à ce moment-là.

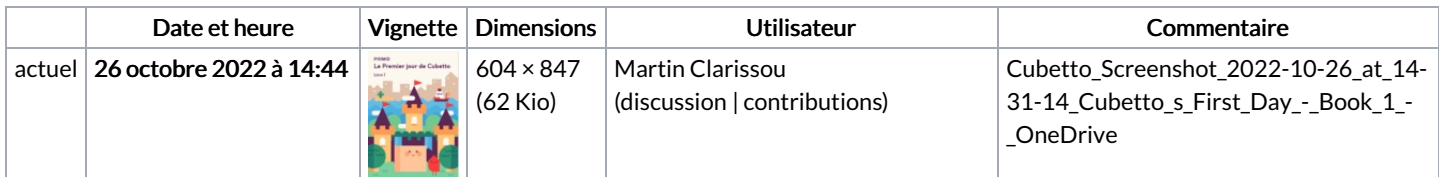

Vous ne pouvez pas remplacer ce fichier.

## Utilisation du fichier

Aucune page n'utilise ce fichier.